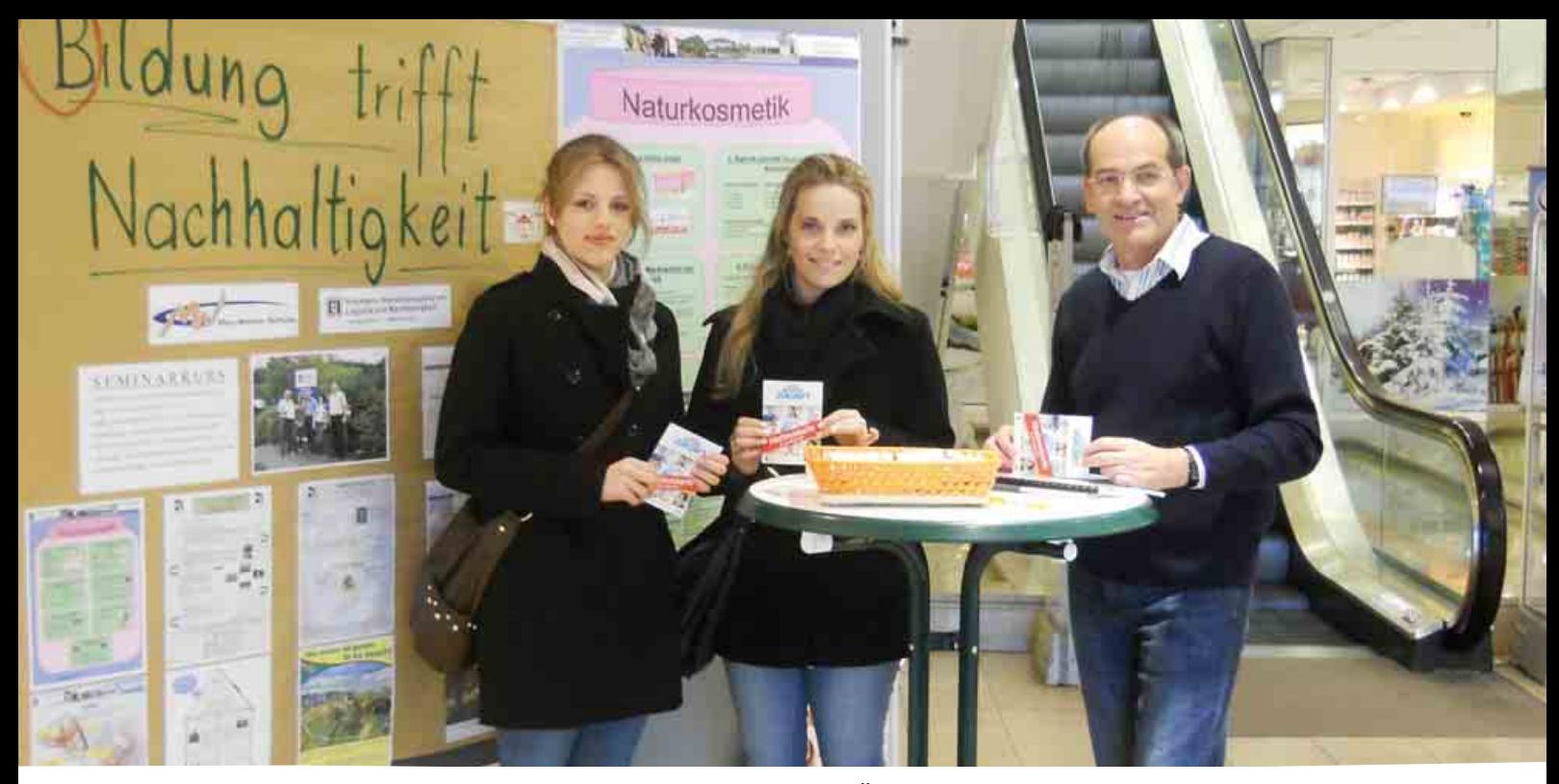

Abb. 1: Der Seminarkurs der Max-Weber-Schule, Sinsheim präsentiert in der Öffentlichkeit

# "Optische Rhetorik" – Posterpräsentation im Seminarkurs der SII Autoren: Karl-Heinz Schneckenberger, Michael Kunzmann

"Die meisten Abiturienten wissen nicht, was an der Universität auf sie zukommt", lautete ein Dictum der "ZEIT". Um diesem Missstand partiell zu begegnen, werden an der gymnasialen Oberstufe in Baden-Württemberg Seminarkurse angeboten. Bis zur Hälfte der Schüler/Innen nutzt z. B. an der Max-Weber-Schule in Sinnsheim das Angebot u. a. auch die Zusatzqualifikation "Erstellen eines Posters" auf der Grundlage der Seminarkurs-Facharbeit.

#### **Ziel eines Seminarkurses**

Ziel eines Seminarkurses ist es, Techniken zum hochschulnahen, selbstständigen Arbeiten zu vermitteln. Vielfältige Präsentations- und Kommunikationstechniken sollen dabei entwickelt werden.

und Handeln in Verbindung mit dem Einüben vielfältiger Präsentationstechniken [siehe LEU, S. 9] wird eine Verbesserung der Effekte angestrebt. Die Zusatzqualifikation "Posterpräsentation" ist eine willkommene Chance, den fundierten und akzeptierten Forderungen gerecht(er) zu werden.

Durch eine Kombination aus Wissen

### Amtliche Rahmenbedingungen, z. B. in Baden-Württemberg:

- Der Seminarkurs gilt als eine "besondere Lernleistung" mit fächerübergreifender Themenstellung;
- Dauer: ein Schuljahr (Klasse 12), 2–3 Unterrichtsstunden in der Woche;
- Ersatz des fünften mündlichen Abitur-Prüfungsfaches möglich (mit diversen Modalitäten);
- Bewertung: gleichgewichtige Berücksichtigung der im Kursunterricht (12.1 u. 12.2), der in der schriftlichen Dokumentation (SK-Facharbeit) mit "klassischer" Präsentation und der im Kolloquium erzielten Leistungen. Aus den vier genannten Elementen wird eine Gesamtnote ermittelt.
- Einführung in wissenschaftspropädeutisches Arbeiten.

#### **Der Beispiel-Seminarkurs**

Das "Pilotprojekt", einen Seminarkurs mit dem Thema "Theorie und Praxis am Beispiel von …" anzubieten und die Zusatzqualifikation "Posterpräsentation" einzufordern, ergab sich einerseits aus der Erkenntnis und dem Bemühen, Wissen und Handeln verknüpfen zu wollen, andererseits sind hierin Chancen für die Leistungsbewertung gegeben, wobei insbesondere die im Notenspektrum unseres Erachtens unterbewertete, weil meist sehr aufwändige Facharbeit, eine stärkere (indirekte) Gewichtung erhalten kann.

Die Entscheidung für die jeweiligen Gruppenthemen wurden im gegenseitigen Austausch und Einvernehmen unter Abwägung der vorhandenen bzw. anzustrebenden außerschulischen Kontakte gefällt, wobei die Orientierung an den Inhalten des zu

ersetzenden Prüfungsfaches mitbedacht werden musste. Es war möglich und nötig, Fachleute und Praktiker in das Prozedere einzubeziehen. Diese Externen standen bereits beim Erarbeiten der Themeninhalte zur Verfügung, etliche nahmen an der "klassischen" Präsentation und am Kolloquium teil. Die geknüpften Netzwerke garantierten nicht nur Aktualität und Seriosität, sondern führten auch zu zahlreichen Synergie-Effekten und Anerkennung einer interessierten Öffentlichkeit.

# **Warum Posterpräsentationen im Seminarkurs**

Gudjons (2004, 8) propagiert die Kohärenz von "Instruktion und Konstruktion" beim Wissensaufbau; denn Produktion (hier: eines Posters) erzeuge Provokation (hier: optische Reize und Auseinandersetzung mit der Thematik) und Anregungspotenziale schüfen Erinnerungswerte; er lobt (2006, 111) das Präsentationsprinzip generell, da es Verständnis fördere, Schüler aktiv sein lasse, Verantwortung übertrage, die Selbststeuerung des Lernens anrege und aus der individuellen Vereinsamung führe. Hallet (2006, 140) schreibt dem Wandposter eine sehr effiziente Form der Präsentation zu und gibt Prinzipien

vor (2006, 144/5), die u. E. für die Poster-Präsentation symptomatisch sind. So unterscheidet er drei Formen der Wissensrepräsentation (enaktiv, ikonisch und symbolisch), da sie verschiedene Sinne und kognitive Fähigkeiten ansprächen; dies ermögliche es, Sachverhalte aus einer Darstellungsform (hier SK-Facharbeit) in eine andere (hier "klassische" und Poster-Präsentation) zu übersetzen; dieser Wechsel erweise sich als der didaktische Schlüssel zum Verstehen, sei ein Anlass zur Kommunikation und stelle "die entscheidende Brücke für die Verbindung von alltagsweltlichem und sachfachlich-wissenschaftlichem Weltverstehen dar" (Hallet 2006, 145), auf die alle schulische Bildung ziele. Durch den Postererstellungsprozess, insbesondere die Anforderungen an das Abstraktions- und Reduktionsvermögen, wird eine intensive Auseinandersetzung gefordert, was den Vorstellungen der Neurobiologie entspricht: "Denken braucht Inhalte, erschöpft sich aber nicht mit deren Nennung, sondern arbeitet mit diesen" (Spitzer 2010, 64).

## **Posterpräsentation ein effizienter Beitrag zum Kompetenzerwerb?**

Außer der Tatsache, eine kompakte, fest(-)stehende Informations- und

Bewertungsplattform darzustellen, begleitet den Entstehungsprozess der "heilsame Zwang" zu Kürze, Konzentration auf das Wesentliche in Kombination mit Fachspezifischem und Präzision, wobei eigene Formulierungen anzustreben sind. So werden "Permanenz und Stringenz" zu wesentlichen Nutzungspotentialen. Die digitale, grafische Umsetzung des Fachlichen wirkt ausgesprochen motivierend auf die Schüler und erfordert zugleich Kreativität, da durch die optische Gestaltung die Neugier des Betrachters geweckt werden soll (Adressatenorientierung). Poster können als "Kommunikationsplattform" für inner- und außerschulische Aktionen, Veranstaltungen usw. eingesetzt werden. Nicht zuletzt lassen sich gelungene Exemplare – vor allem, wenn sie (bzw. die Facharbeit) in Zusammenarbeit mit Kooperationspartnern erarbeitet wurden – als "Werbeträger" bei verschiedenen schulischen und außerschulischen Anlässen nutzen. Zudem lassen sich auch hier dieselben Anforderungen und Effekte einer kooperativen Lern- und Arbeitsleistung finden, die Bestandteile der Schlüsselqualifikationen darstellen. Schließlich können die Notwendigkeit einer Gemeinschaftsleistung beim Erstellen und

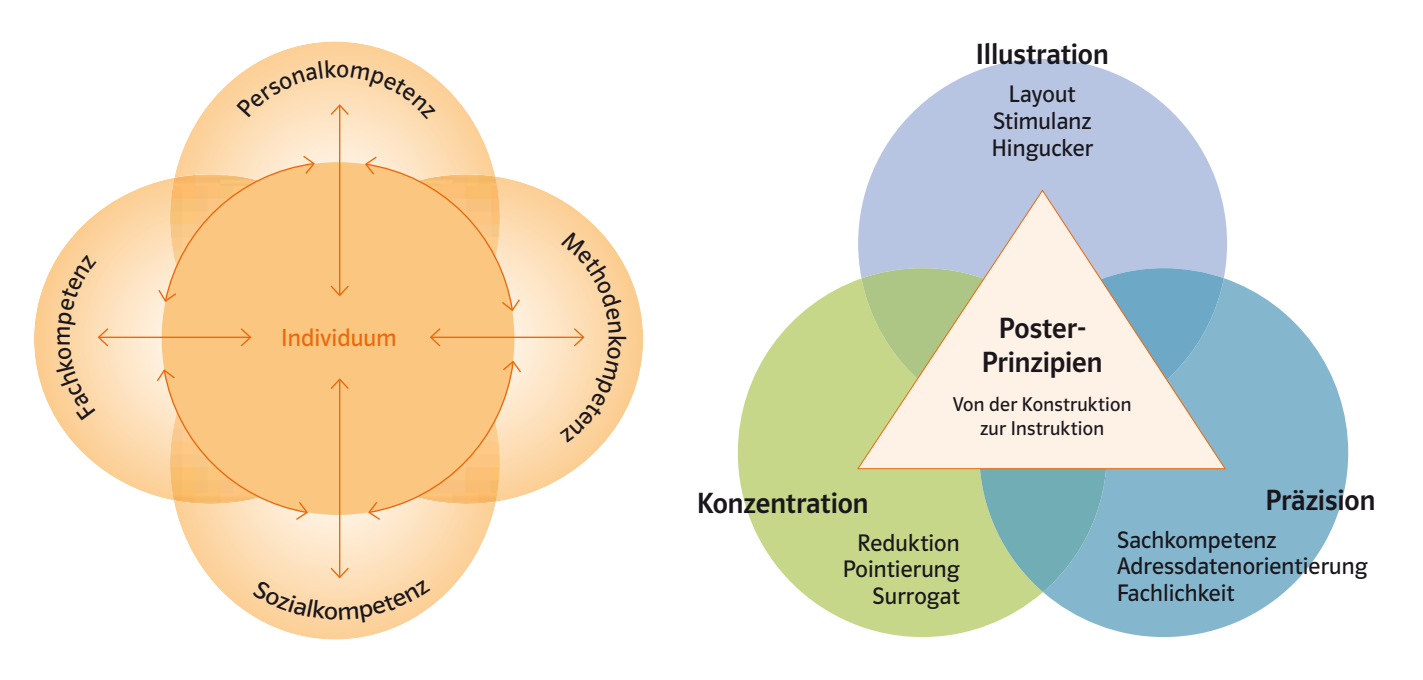

Abb. 2: Wechselwirkungen der Kompetenzbereiche (Quelle: Barsch-Gollnau u. a., S. 5, SK-Mat von C.C. Buchner-Verlag)

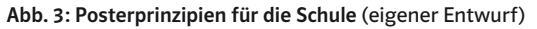

Vorstellen eines Posters (vgl. "Interaktionsdichte" bei Gruppenarbeiten; Gudjons 2006, 82) und die optisch offensive Eigenleistung, gepaart mit Fachlichkeit im Umgang mit Medientechnik, die Produzenten mit Stolz erfüllen – kein unwesentlicher Motivationsfaktor.

# **Transfer universitärer Vorstellungen auf/für die Schule**

Da die Erwartungshaltungen im schulischen Sektor nicht den universitären Gepflogenheiten entsprechen können, bedarf es eines reduzierenden Transfers der Ansprüche. Wir glauben, dass dabei folgende Aspekte zu berücksichtigen sind:

- Stellenwert des SK in der Motivationsskala der Schüler berücksichtigen (freiwillige Zusatz-Leistung)
- Ansprüche "inter-/transdisziplinär" bzw. "fächerübergreifend" im SK sind durch Option (fast Fixierung auf) fachgebundene Abi-Anrechnung erschwert, eingeschränkt
- Im schulischen Bereich sind eher dokumentarische Mechanismen (statt Arbeitshypothesen und Studienergebnisse) üblich
- Poster als "post-Präsentation" i.S. einer Wiedergabe der SK-Arbeit honorieren
- Technische Probleme (Know-how; Ausstattung; Druck; Finanzierung) bewältigen
- Posterkriterien sind (auch) in universitären Fachkreisen unklar bis umstritten
- Devise "Viel sehen wenig lesen" kritisch prüfen (oftmaliger Widerspruch zu Ausführungen)
- Ausgewogenheit der Ansprüche ist schwer zu beurteilen
- Pädagogisches Geschick und Fingerspitzengefühl sind erforderlich

Während Amann u. a. (S. 155) für "klassische" Präsentationen eine Bewertungsspinne anbieten, glauben wir mit "objektiven" Kriterien zurückhaltend sein zu sollen, und schlagen für Posterpräsentationen in der Schule ("Von der Facharbeit zum Poster") eher ein Orientierungsdreieck (Abb. 3: Zusammenspiel, Kohärenz der Elemente beachten!) vor :

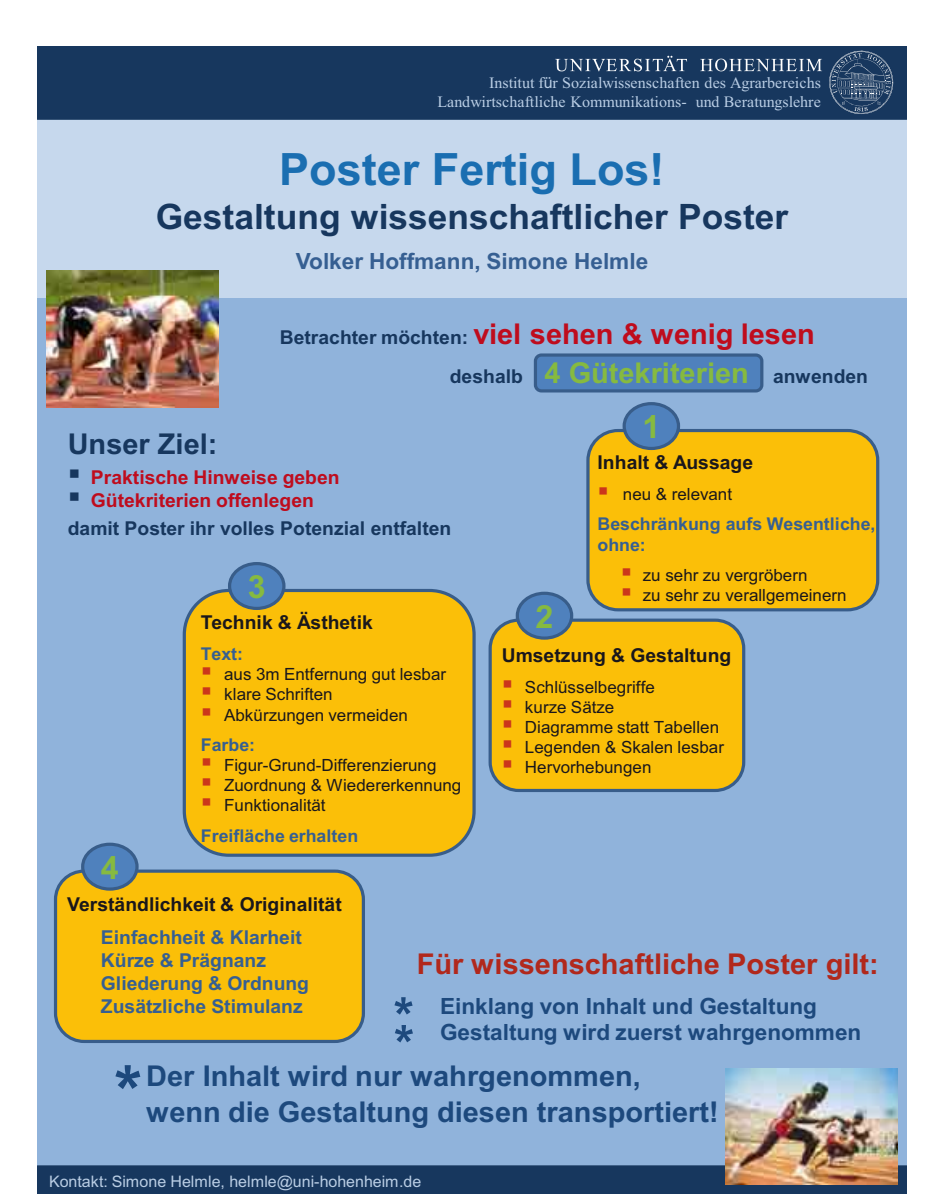

Abb. 4: Metaposter der Universität Stuttgart Hohenheim zum Erstellen von Postern (Quelle: Poster "Poster Fertig Los! Gestaltung wissenschaftlicher Poster" , von V. Hoffmann und S. Helmle; Download: https://430a.uni-hohenheim.de/74464.html; HOFFMANN, V.; HELMLE, S. (2009): Hinweise zur Gestaltung von wissenschaftlichen Postern. In: Hoffmann, V.; Thomas, A.; Gerber, A. (Hrsg.): Transdisziplinäre Umweltforschung. Methodenhandbuch. oekom verlag, München.)

#### **Unsere Empfehlungen**

Das (scheinbare) Paradoxon, in Posterpräsentationen "optische Rhetorik" zu sehen bzw. zu hören, lässt sich evtl. auflösen durch unsere Empfehlungen:

- Postervorbilder beschaffen; universitäre Kontakte knüpfen; Veranstaltungen mit Posterpräsentationen besuchen (meist A4-Handouts); möglichst Dateien per Beamer illustrieren und diskutieren.
- Kriterien für Posterherstellung (s. o.) als Rahmenbedingungen zur Verfügung stellen; dabei jedoch Freiräume gewähren; Kreativität, Eigenverantwortung entfalten (lassen).
- Neuigkeitswert (Rarität, Pilotprojekt), Anregungspotenziale der Anforderung nutzen, Neugierde wecken und steuern; als Zusatzleistung mit vielen Facetten schmackhaft machen und Bedeutsamkeit der Kompetenzerweiterung hervorheben.
- Für eine Garantie der "Nachhaltigkeit" i. S. einer zeitlichen Dimension sorgen: Permanenz und Omnipräsenz.
- Spezifische Multifunktionalität offensiv einsetzen; inner- und außerschulische Verwendungsmöglichkeiten eruieren; stille (Aushang) und laute (Erklärung/Erläuterung) Präsentation einfordern (evtl. Session organisieren).

# **Weiter im Netz**

Weitere Posterbeispiele 999195-0004

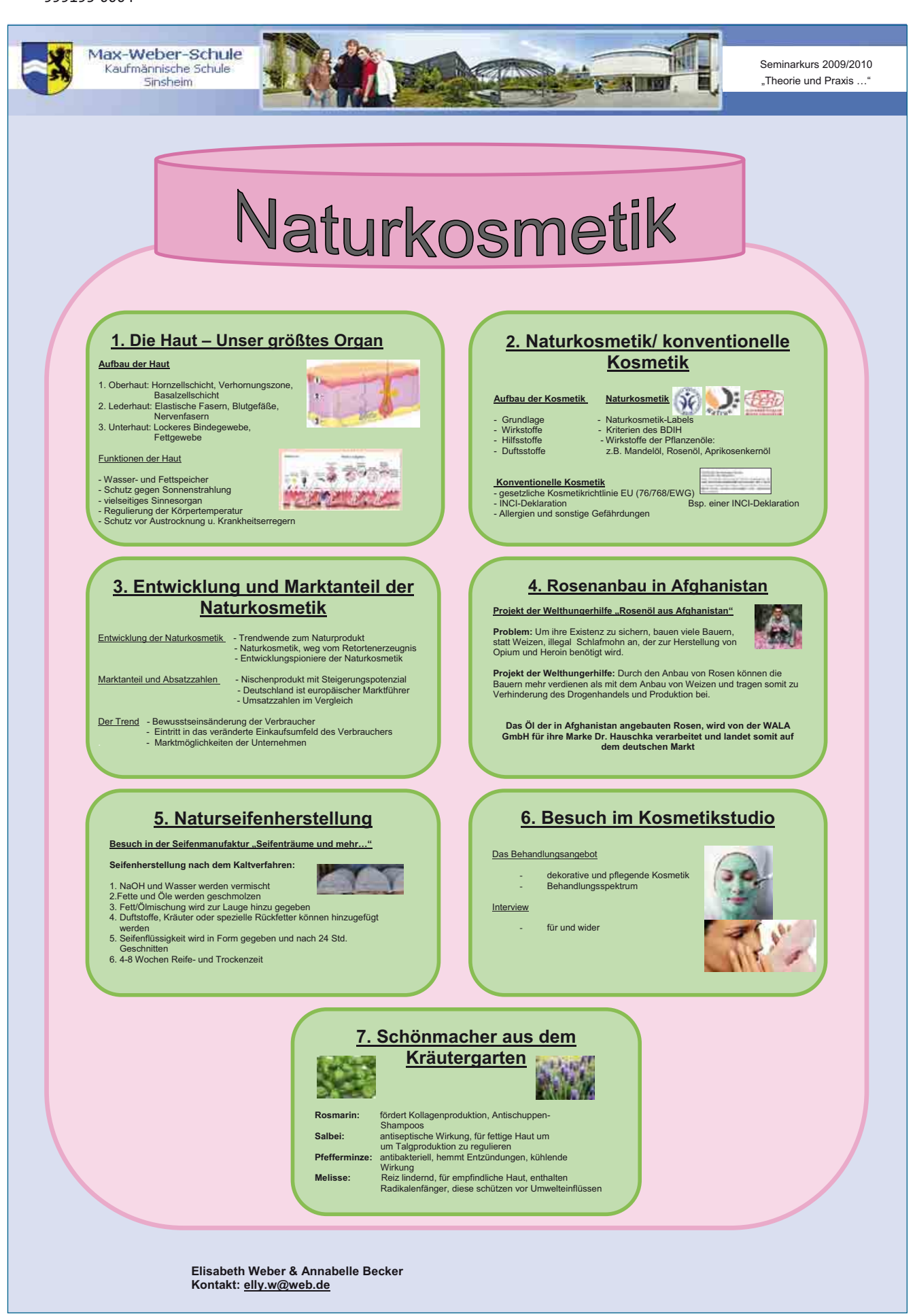

Abb. 5: Schülerinnenentwurf zum Thema "Naturkosmetik" mit stärkerer Gewichtung der kreativen Komponenten

- Grundlage für Formales, Handwerkliches, Technisches (s. o.); spezifische Ergänzung: PC Programm MS-Word Format DIN A4 Schriftgröße: Hauptüberschrift 22 – 26 pt; Untertitel 11 – 13 pt; Fließtext 6-7 pt.
- Kostengünstiger Druck in Ingenieurbüro, Bauamt o. ä.; Preis in Profi-Druckerei rd. 20,– Euro.

Vielfältige Kontakte zu außerschulischen Partnern – im Vor- und Nachfeld des Seminarkurses – können eine wesentliche Bereicherung der Bemühungen bewirken und führen mitunter zu einer exemplarischen, evtl. symptomatischen Honorierung der fachlichen und gestalterischen

(Schüler-) Leistung. So zeigte sich aufgrund der Druckausführung für eine öffentliche Präsentation im Rahmen des Energietags BW der sachbearbeitende Ingenieur vom Posterentwurf "Passivhaus" so beeindruckt, dass er um Genehmigung bat, eine kleinformatige Version im Amt aushängen zu dürfen: Anerkennung und Ansporn. Diese Impulse haben u. a. zu folgenden Aktivitäten ge- bzw. verführt: – Beteiligung an der offiziellen

- Postersession des Geographentags 2009 in Wien – ein Novum
- Posterpräsentation im Rahmen des Projektes "Klimawandel: Ökologische Bewertungskompetenz" am ZUK der Deutschen Bundesstiftung Umwelt (Juni 2010)
- Eigene Postersession zum Schuljubiläum der Max-Weber-Schule Sinsheim (Oktober 2010)
- Teilnahme am Wettbewerb "Ideen . Initiative . Zukunft" (Siegerposter 2011)
- Darbietung des Konzepts "Optische Rhetorik" auf Lehrerfortbildungen

Der von den Schülern / -innen häufig dokumentierte Stolz über das Endprodukt – Posterdruck im Großformat – korrespondiert mit folgender Erkenntnis: "Die Erfahrung ,ja, ich kann' ist von entscheidender Bedeutung für die

Lernbiographie eines Menschen" (Spitzer 2010, 249).

**K** Weiter im Netz Literaturverzeichnis 999195-0005

# Terrasse-Schülerwettbewerb

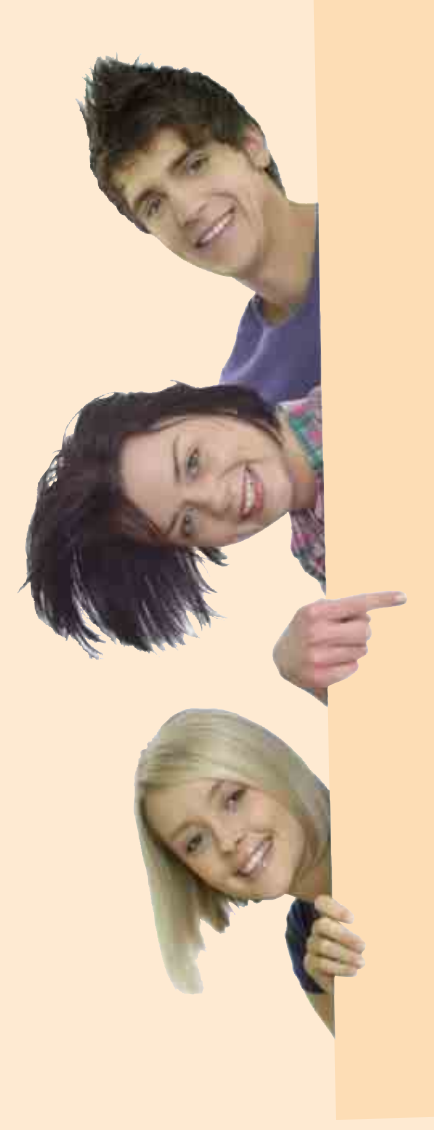

# Die besten Postergestaltungen werden prämiert!

Wir suchen die besten Beispiele einer gelungenen Posterpräsentation. Beteiligen Sie sich mit Ihrer Klasse und lassen Sie zu den Themen

#### "Raumnutzungskonflikt" oder "Nachhaltige Entwicklung"

ein Poster gestalten.

Das Mitmachen lohnt sich nicht nur hinsichtlich des Kompetenzerwerbs, sondern auch für die Klassenkasse:

- Die zwei Siegerposter erhalten jeweils 250 Euro für die Klassenkasse, die zum Beispiel für die Ausgestaltung einer tollen Weihnachtsfeier genutzt werden können.
- ▶ So funktioniert's: Schicken Sie das gestaltete Poster zusammen mit dem Anmeldebogen (siehe Online-Link) bis zum 1. Dezember 2011 an:

Ernst Klett Verlag Redaktion Terrasse Braunstraße 12 04347 Leipzig

#### **Weiter im Netz**

Anmeldebogen **Schülerwettbewerb** 999195-0006

Die Jury: Die Autoren Karl-Heinz Schneckenberger und Michael Kunzmann sowie Christoph Rausch (Redaktion) bewerten, beurteilen und küren die besten zwei Poster.

#### Teilnahmebedingungen:

Die Gewinnerklassen werden nach dem 01.12.2011 durch die Bewertung der Jury ermittelt und schriftlich benachrichtigt. Der Rechtsweg ist ausgeschlossen. Mitarbeiter der Klett-Gruppe sowie deren Angehörige sind von der Teilnahme an dem Gewinnspiel ausgeschlossen. Ausgeschlossen von der Teilnahme an dem Wettbewerb sind Plakate, die Material von urheberrechtlich geschütztem Material verwenden und Gewalt verherrlichendes und extremistisches Gedankengut zum Inhalt haben.